# 電子調達システムの導入について

国土交通省中部地方整備局(港湾空港部)においては、平成**26** 年**10** 月 **<sup>1</sup>**日から入札公告を行う 調達案件について、現在運用している雷子入札システムから、雷子調達システムに移行します。 つきましては、大変お手数ですが、以下の手順により電子調達システムの利用者登録をお願いし ます。

なお、平成26年10月1日からの本格導入に向けて、平成26年7月から発注案件の一部において、 試行運用を行いますのでご理解とご協力をお願い申し上げます。

#### 1.国土交通省電子入札システムの**IC**カードをお持ちの方

現在、国土交通省電子入札システムのICカードをお持ち方は、電子調達システムにおいても引き続き ICカードを使用することができますので、電子調達システムのポータルサイトにアクセスしてマニュアルを 参照のうえ、電子調達システムへの登録手続きを行って下さい。

#### 2.新たに電子調達システムを利用したい方

電子調達システムを新たに使用するためには、ハードウェア、ソフトウェア及びネットワークの環境を整 え、電子証明書を取得する必要がありますので、以下のURLにアクセスして電子証明書の取得を行って下 さい。

https://www.geps.go.jp/how\_to\_use

## 3. 紙入札で入札に参加したい方

電子調達システムに移行した後も、紙入札参加願いを提出することにより紙入札で入札に参加する ことができます。

### 4.問い合わせ先

①電話による問合せ(受付時間:開庁日8:30 <sup>~</sup>18:30) 政府電子調達(GEPS)内の「お問合せページ」に記載の電話番号への問合せ TEL: 0570‐014‐889②メールによる問合せ(24時間受付) 政府電子調達(GEPS)内の「お問合せページ」の問合せフォームからの問合せ ③FAXによる問合せ(24時間受付) 政府電子調達(GEPS)内の「お問合せページ」に記載のFAX番号への問合せ FAX:017‐731‐3178

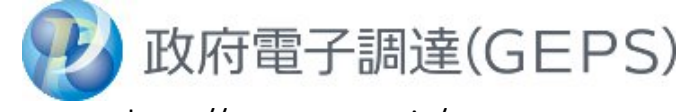

https://www.geps.go.jp/